**Art Pixel Crack For PC** 

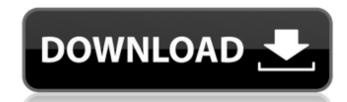

#### **Art Pixel Crack + PC/Windows**

Add a Pixel Art style to your images, like the ones that you see in your own window. Art Pixel Features: - Pixel Art colorizing (gray) for images, including images in Windows Explorer, in conjunction with Art Pixel (up to 32x2 pixels). - Colorize multiple images at once (up to 64x2 pixels). - Multiple tile size options. - Select tiles to display during Colorizing, allowing you to view them in separate windows. - Customize colors of the Art Pixel Settings. - Many art tile size options. - Edit Art Pixel settings for each Art Pixel settings for each Art Pixel

## **Art Pixel Free (Final 2022)**

Art Pixel is a pixel by pixel and frame by frame light painting app with a brush. It will make you want to paint for hours with this artist: Art Pixel Features: \*Brush size from 1px to 10px \*Blur \* Editable values, opacity, brightness, saturation and more... \*Pixel by pixel, frame by frame light painting \*Add a speed button and slow down in 10 frame speeds \*Save any frame or pixel to your camera roll and gallery. \*Lenses: square, 10x10, 20x20 and 50x50 \*Dark mode \*100+ themes \*35+ images and 40+ videos \*Millions of possibilities \*Alpha masking and the possibility to add effects to certain frames (e.g. water effect) \*Use the Mac version for spotlight to find the app . Art Pixel App by Vector VINELAD PRÉSENTATION - Front Page . Smartphone Magazines: How they come and how they go. With that, we'll move on to smartphones world, manufacturers have always taken a laissez-faire approach to the distribution and sales side of things. We've seen a couple of consortiums get together and try to create a global market for Android phones. On the other side, we've seen Android-wielding OEMs (like Moto) bundle their own software with their phones. This is essentially a fork of the operating system, with a couple of features added on top. The idea is to help lower the average price of Android phones, while also bringing in some sense of exclusivity, and preventing other carriers and manufacturers from basically just copying them. The "conversation" between carriers and OEMs is interesting to watch, since it's usually one-sided. There's no reason to believe that this is going to stop. (Aside: non-smartphone mags aren't much in the same boat 91bb86ccfa

#### **Art Pixel Crack Full Product Key [Latest 2022]**

Art Pixel is the ultimate pixel art editor. It is easy to use, even for non-pixel art fans, and enables artists to create a wide range of complex and detailed images. Announcements This guide covers the first version of Art Pixel. New features, bug fixes, and bug fixes are added every day, and the URL to the Art Pixel is added at the end of the article. If you use Windows, Mac, or Linux there is no need to download or use the Art Pixel installation file, it has been tested on all three platforms. If you want to use the Art Pixel on a mobile phone or tablet, the application is available for Android, iOS, and Windows Phone on the Google Play Store or the App Store. The Android version has been tested on Samsung phones, the new Samsung Galaxy Tab S3, and the Lenovo Tab A10, the latter using the Surface Pen. There is a new beta version of the Android app available in Google Play. I use Art Pixel on the ZenBook Pro on Windows 10. Advantages and disadvantages and disadvantages of Art Pixel. It does not try to list all of them, it has no pretensions, it simply lists the most important ones. This is just my opinion, and please do not take it as a guide or a recommendation. Advantages Very easy to use and learn Pixel-like images with a lot of options Very fast and real-time editing It makes the image look better than simple pixel art It allows to create simple or complex artistic images without constraints Very easy to design some animations Very easy to share or post on social media Disadvantages No optimization for mobile phone or tablet The fonts on Art Pixel can be difficult to see on a mobile phone or tablet No undo or redo No undo option Pixel art look of the images is not as fluid and realistic as Adobe Photoshop or Adobe Illustrator (there are some exceptions, but they are rare). The pixel art look is more evident when the image is edited using the Art Pixel

### What's New in the?

Unlike similar tools, Art Pixel can quickly paint the images by placing them using drag and drop! \* THOUSANDS OF PIXELS. \* INTUITIVE TO USERS. \* ADJUSTABLE DRAWING AREA. \* VARIABLE LINE WIDTH. \* LOTS OF DASHES. \* SINGLE or MULTIPLE PIXELS. \* PHOTOSHOP, GIMP, AND ICON EDITOR TOO Art Pixel Price: \$9.99 For more detailed download links: Installing node packages globally on a centos I know how to install node packages globally on windows by doing npm install -g and some other methods. What if I want to install node packages on centos? How can I do it? I am following this tutorial: but I have encountered some problems when trying to install node modules globally. cd node\_modules npm -g install puppeteer -bash: npm: command not found I installed npm into /usr/local/bin/ But, when I do sudo npm -g install node globally: 1. use yum install node globally: 1. use yum install node js -y 2. do a sudo apt-get install node js -y A: I use this: yum install node js HSN Spends \$80M For Its IT Systems By IBT Staff Reporter On 10/25/09 AT 1:29 PM Home Shopping Network (HSN) could spend as much as \$80 million to modernize its infrastructure by upgrading data centers, setting up new servers and adding Wi-Fi connections to help manage growth and attract more shoppers online. The Los Angeles-based company, which competes

# **System Requirements For Art Pixel:**

Supported OS: Supported GPU: NVIDIA GPUs AMD GPUs Intel GPUs OpenGL: DirectX: Download: v0.1-Beta-Patch v0.2-Beta-Patch v0.2-Beta-Patch v0.3-Beta-Patch v0.3-B